## สิ่งที่ส่งมาด้วย ๒

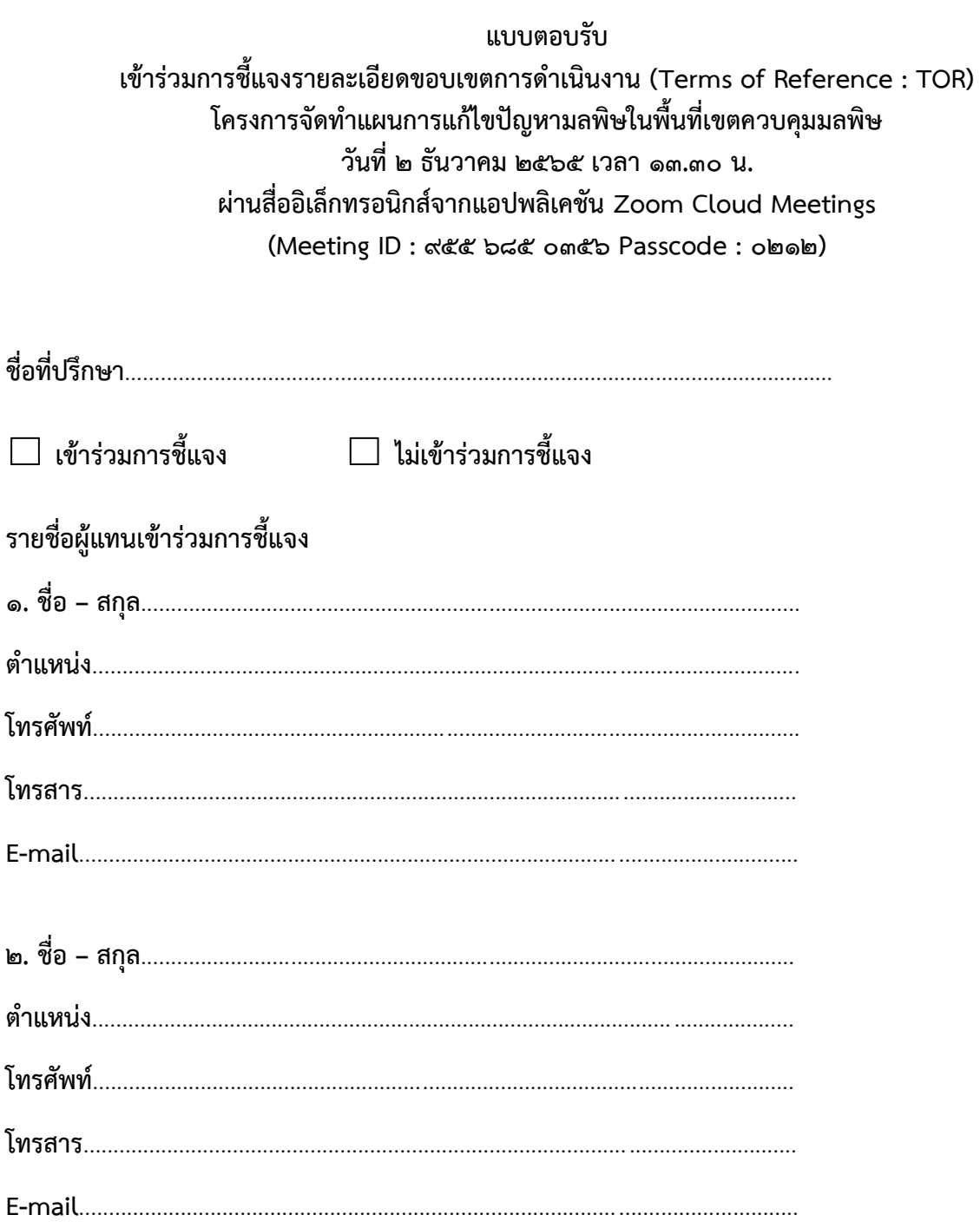

ึกรุณายืนยันเข้าร่วมการชี้แจง <u>ภายในวันที่ ๑ ธันวาคม ๒๕๖๕</u> ส่งแบบตอบรับ/สอบถามรายละเอียดเพิ่มเติมได้ที่ นางสินีนาฏ ปรีชามาตย์ นักวิชาการสิ่งแวดล้อมชำนาญการ ส่วนประสานการจัดการมลพิษ กองยุทธศาสตร์และแผนงาน กรมควบคุมมลพิษ โทรศัพท์ ๐ ๒๒๙๘ ๒๔๔๘ โทรสาร ๐ ๒๒๙๘ ๕๓๙๔ หรือทาง E-mail : pczpcd@gmail.com